## EDITAL DE AVISO DE DISPENSA DE LICITAÇÃO

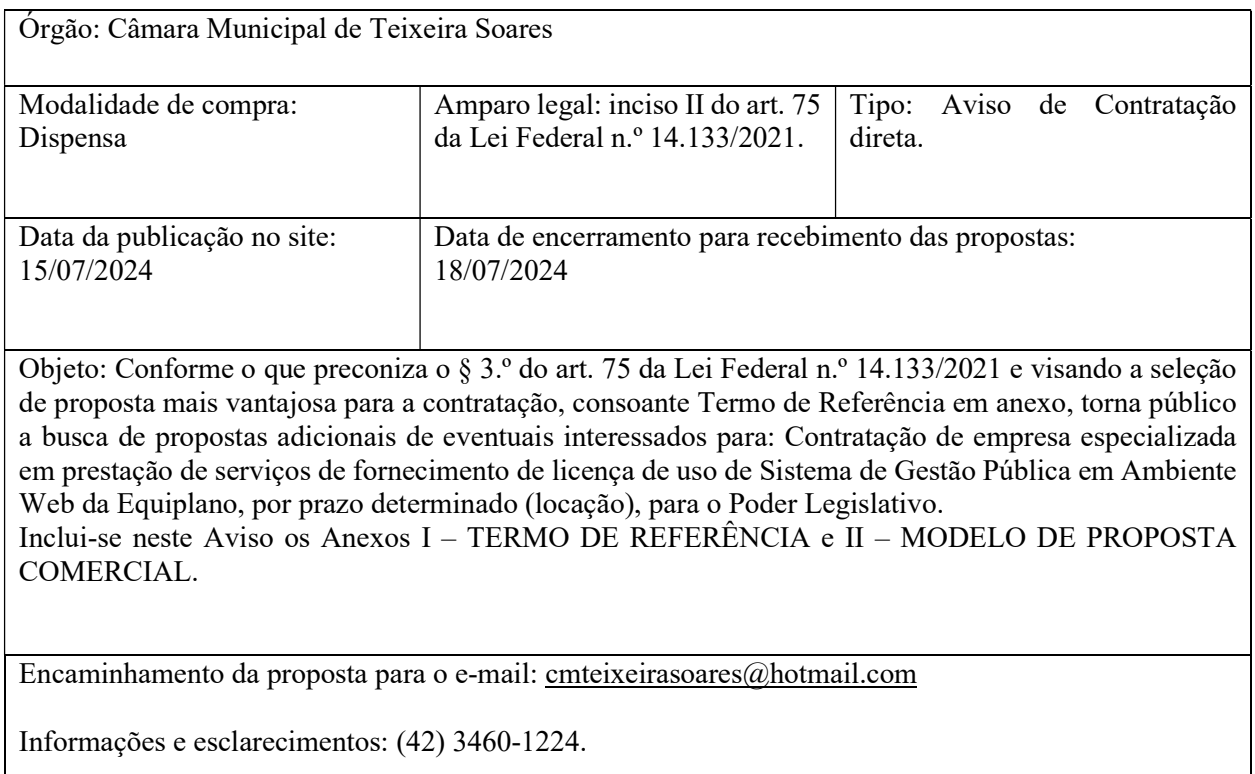

Teixeira Soares, 12 de julho de 2024.

Presidente da Câmara Municipal

### ANEXO I – TERMO DE REFERÊNCIA

### DISPENSA DE LICITAÇÃO N.º 15/2024

## FUNDAMENTO LEGAL: INCISO II DO ART. 75 DA LEI FEDERAL N.º 14.133/2021

## TERMO DE REFERÊNCIA

### TERMO DE REFERÊNCIA N.º 15/2024

### PROCESSO DE DISPENSA DE LICITAÇÃO N.º 15/2024

1) OBJETO (alínea "a" do inciso XXIII do art. 6.º da Lei Federal n.º 14.133, de 2021), ESPECIFICAÇÃO DO PRODUTO (inciso I do § 1.º do art. 40 da Lei Federal n.º 14.133, de 2021), REQUISITOS DA CONTRATAÇÃO (alínea "d" do inciso XXIII do art. 6.º da Lei Federal n.º 14.133/2021) e DESCRIÇÃO DA SOLUÇÃO COMO UM TODO (alínea "c" do inciso XXIII, do art. 6.º da Lei n.º 14.133/ de 2021).

Constitui objeto do presente Termo de Referência a Contratação de empresa especializada em prestação de serviços de fornecimento de licença de uso de Sistema de Gestão Pública em Ambiente Web da Equiplano, por prazo determinado (locação), para o Poder Legislativo, com fundamento no inciso II do art. 75 da Lei Federal n.º 14.133/2021, e tendo em vista justificativa no Documento de Formalização de Demanda, conforme condições, quantidades e exigências estabelecidas neste instrumento, incluindo os seguintes Módulos/Sistemas e serviços:

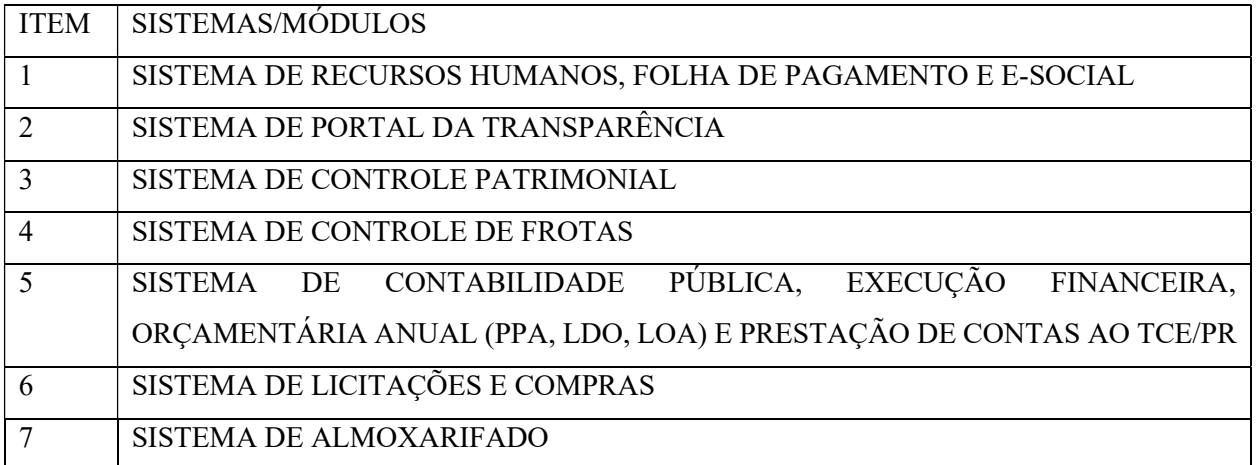

A CONTRATADA também se obriga a realizar treinamento, a realizar suporte técnico, alterações legais e manutenção corretiva no sistema, quando necessários, tudo incluído dentro do valor mensal a ser pago, independente da utilização de todos os módulos/sistemas.

Para atender as necessidades da Administração, o Sistema locado deve permitir a integração entre seus módulos, com interface 100% (cem por cento) Web, desenvolvido especificamente para a Gestão Pública do Município. O sistema deverá rodar totalmente em nuvem dispensando assim a CONTRATANTE de investir em infraestrutura de computadores servidores, bem como gastos com licença de software. Não se faz necessário que a linguagem de desenvolvimento do sistema seja 100% Web, ou seja, nativo web. No entanto, é necessário que o sistema "rode" em ambiente web acessado por navegador de qualquer ponto de internet com armazenamento total em "nuvem" sem travamentos ou desperdício de informações.

O Sistema de Gestão Pública, incluindo softwares/módulos licitados e o banco de dados deverá ser totalmente operacionalizado via WEB e hospedado em "NUVEM" e em servidor de reconhecida capacidade técnica com garantias mínimas de estabilidade e acesso.

O custo de manutenção da "nuvem" deverá estar computado junto com o da locação dos módulos, ou seja, não poderá sem cotado em separado.

A CONTRATADA deverá admitir, manter e dirigir, sob sua inteira responsabilidade, pessoal adequado e capacitado para a fiel execução dos serviços, dentro dos prazos legais e contratuais.

Conforme este item, as especificações dos produtos/serviços descritos foram consideradas a solução mais adequada no momento para uso ou melhorias das atividades da Câmara Municipal de Teixeira Soares. Será de responsabilidade da CONTRATADA todos os tributos incidentes ou que venham a incidir sobre a aquisição, ou encargos sociais, inclusive despesas com pessoal, material, equipamentos, locomoção, passagens, diárias, alimentação, estadia, frete, cargas e quaisquer outros custos similares advindos do serviço prestado/material adquirido.

O custo do SUPORTE TÉCNICO devido pela CONTRATADA deverá estar incluído no valor mensal a ser pago pela CONTRATANTE.

A CONTRATANTE pagará a CONTRATADA cada Módulo utilizado, não se obrigando a utilizar todos os constantes no Documento de Formalização de Demanda e Termo de Referência. Os módulos serão solicitados conforme a necessidade da Câmara Municipal.

As características de cada Módulo/Sistema constam no Anexo Único a este Termo de Referência.

# 2) FUNDAMENTAÇÃO DA CONTRATAÇÃO (alínea "b" do inciso XXIII do art. 6.º da Lei Federal n.º 14.133/2021)

Por se tratar de contratação de objeto referente a contratação direta - dispensa de licitação -, tendo em vista a menor complexidade do objeto e com base no aspecto discricionário conferido à Administração Pública pelo inciso I do art. 72 da Lei Federal n.º 14.133/2021, e tendo em vista manifestação do senhor Presidente da Câmara Municipal, dispensa-se o Estudo Técnico Preliminar correspondente, nos termos do inciso VI do art. 13 do Decreto Municipal n.º 1.842/2023, aplicado à esta Câmara Municipal devido a Resolução n.º 13/2023.

Por sua vez, justifica-se a necessidade da sua contratação tendo em vista o Documento de Formulação de Demanda.

# 3) MODELO DE EXECUÇÃO DO OBJETO (alínea "e" do inciso XXIII do art. 6.º e art. 40, § 1.º, inciso II da Lei Federal n.º 14.133/2021)

A CONTRATADA se obriga a fazer a manutenção dos sistemas em perfeitas condições de funcionalidade, disponíveis, atualizados, adaptados e nos padrões da legislação vigente, entre elas a Lei de Responsabilidade Fiscal, e adaptados e nos padrões das normas e programas do Tribunal de Contas do Estado do Paraná.

A CONTRATADA deverá proceder a correções de eventuais falhas nos sistemas, originados por erro ou defeito de funcionamento dos mesmos.

A "nuvem" deverá estar disponível 7 dias por semana, durante 24 horas do dia.

O sistema deve permitir realizar backup do banco de dados.

A CONTRATADA deverá proceder a adequação nos sistemas sempre que necessário, como por exemplo: a) no caso de mudança de moeda ou de mudança de cunho normativo, fiscal ou tributário, impostas por quaisquer órgãos, federais, estaduais, municipais ou pelo Tribunal de Contas do Estado do Paraná, entre outros; b) no caso de alterações da legislação vigente, entre elas da Lei de Responsabilidade Fiscal e da Lei Federal n.º 4.320, de 1964; c) no caso de alterações das normas e programas do Tribunal de Contas do Estado do Paraná.

Sejam em razão de fatos não previstos, sejam em razão de problemas ou defeitos nos sistemas ou na sua operacionalização, ocorridas após a formalização do contrato, a CONTRATADA providenciará, sempre que solicitado pela CONTRATANTE (às suas expensas, sem qualquer custo adicional para a CONTRATANTE), atualizações, supressões, inserções, modificações, expansões, reparações, substituições, nos sistemas, num prazo de até 24 horas ou, excepcionalmente, mediante justificativa, em prazo a ser estabelecido de comum acordo pelas PARTES.

A CONTRATADA atualizará os softwares em atendimento a novas versões do programa SIM do Tribunal de Contas do Estado do Paraná ou de qualquer outro programa do Tribunal de Contas do Estado, no prazo máximo de 3 (três) dias úteis após a liberação ou publicação oficial da versão ou do programa.

A CONTRATADA deverá prestar suporte técnico, que consiste no atendimento e na assistência intelectual, tecnológica e material aos usuários da CONTRATANTE, que será dado pela CONTRATADA por meio de e-mail, ligação telefônica, suporte remoto ou atendimento presencial - visita in loco.

O suporte técnico devido pela CONTRATADA tem o objetivo de, entre outros: a) esclarecer dúvidas que possam surgir durante a operação e utilização dos sistemas; b) corrigir erros de funcionamento; c) auxiliar na recuperação da base de dados por problemas originados em erros de operação, queda de energia ou falha de equipamentos.

A CONTRATANTE poderá permitir à CONTRATADA acesso remoto aos seus equipamentos para que seja possível realizar serviços de suporte remoto.

O suporte técnico oferecido pela CONTRATADA deverá ser dado de imediato, sempre que possível, ou excepcionalmente, no prazo de até 24 (vinte e quatro) horas após a hora da devida solicitação via CHAMADA, no próprio sistema, e também, quando preciso, por meio de e-mail, ligação telefônica ou outro meio mais ágil e eficiente.

Quando necessário a CONTRATADA dar suporte técnico no local, deverá este se dar em até 3 (três) dias úteis contados a partir da solicitação.

A CONTRATADA se compromete a treinar servidores quando da contratação de Módulos específicos, no prazo de até 5 (cinco) dias úteis da solicitação.

Deve a CONTRATADA resguardar a CONTRATANTE contra perdas e danos de qualquer natureza, oriundos dos serviços executados e decorrentes da contratação, suportando os prejuízos resultantes de negligência, imprudência, imperícia ou má execução dos serviços.

Deve a CONTRATADA prestar todos os esclarecimentos que forem solicitados pela CONTRATANTE, cujas reclamações se obriga prontamente a atender.

Deve a CONTRATADA manter durante a vigência do Contrato e suas possíveis prorrogações as mesmas condições de habilitação exigidas na contratação direta, apresentando sempre que exigido os comprovantes de regularidade fiscal e trabalhista.

Deve a CONTRATADA fornecer ao CONTRATANTE, quando solicitado, relatório sobre a execução do objeto contratual.

# 4) MODELO DE GESTÃO DO CONTRATO (alínea "f" do inciso XXIII, do art. 6.º da Lei n.º 14.133/ de 2021)

A execução do objeto será acompanhada e fiscalizada por servidor a ser designado em Portaria.

# 5) CRITÉRIOS DE MEDIÇÃO E PAGAMENTO (alínea "g" do inciso XXIII, do art. 6.º da Lei n.º 14.133/ de 2021)

Após entrega e fornecimento da Nota Fiscal Eletrônica referente ao mês do serviço prestado e comprovação da prestação do serviço, será encaminhado para liquidação e pagamento em até 5 (cinco) dias úteis.

Havendo erro na Nota Fiscal ou circunstâncias que impeçam a liquidação das despesas, a Nota Fiscal será devolvida à Contratada e o pagamento ficará pendente até que a mesma providencie as medidas saneadoras. Nesta hipótese, o prazo para pagamento iniciará após a regularização da situação ou reapresentação do documento fiscal sem acarretar qualquer ônus para a Câmara.

O pagamento deverá ser feito por meio de transferência eletrônica/PIX ou pagamento de boleto bancário para o banco/agência informada na proposta comercial.

O pagamento, mediante a emissão de qualquer modalidade de ordem bancária, será realizado desde que a CONTRATADA efetue a cobrança de forma a permitir o cumprimento das exigências legais, principalmente no que se refere às retenções tributárias.

# 6) FORMA E CRITÉRIO DE SELEÇÃO DO FORNECEDOR (alínea "h" do inciso XXIII do art. 6.º da Lei Federal n.º 14.133/2021)

São critérios da escolha do fornecedor:

- a apresentação de toda documentação referente à habilitação jurídica, regularidade fiscal, social e trabalhista requerida neste Termo de Referência;

- a oferta do menor preço global dentre aqueles que cotaram todos os itens e participaram da pesquisa de preços, o que caracteriza a proposta mais vantajosa à Câmara Municipal de Teixeira Soares.

Para a seleção da proposta mais vantajosa será escolhida uma única empresa que preste todos os serviços/módulos, pois esses são interligados, necessitando ser do mesmo software, que deve ser da Equiplano, o mesmo do Poder Executivo Municipal.

### 7) DOCUMENTOS A SEREM APRESENTADOS PARA HABILITAÇÃO

I – prova de inscrição no Cadastro Nacional da Pessoa Jurídica (CNPJ);

II – documento de constituição da empresa, sendo:

a) Contrato Social e todas as suas alterações ou Contrato Social Consolidado, devidamente registrado, em se tratando de sociedades comerciais; ou

b) no caso de sociedade por ações, documentos de eleição de seus administradores; ou

c) Estatuto Social devidamente registrado, acompanhado da última ata de eleição de seus dirigentes devidamente registrados, em se tratando de sociedades civis com ou sem fins lucrativos;

d) quando se tratar de empresa pública será apresentado cópia das leis que a instituiu;

e) Certificado da Condição de Microempreendedor Individual – MEI.

III – a regularidade perante a Fazenda federal, estadual e municipal do domicílio ou sede do licitante;

IV – a regularidade relativa à Seguridade Social e ao FGTS, que demonstre cumprimento dos encargos sociais instituídos por lei;

V – a regularidade perante a Justiça do Trabalho;

VI – não estar a empresa respondendo a alguma penalidade perante consulta no Cadastro Nacional de Empresas Inidôneas e Suspensas (CEIS) e no Cadastro Nacional de Empresas Punidas (CNEP).

# 8) DAS REGRAS PARA RECEBIMENTO (final do inciso II do § 1.º do art. 40 da Lei Federal n.º 14.133, de 2021)

Os bens/serviços deverão ser recebidos por fiscal designado em Portaria.

### 9) ADEQUAÇÃO ORÇAMENTÁRIA

As despesas decorrentes da presente contratação correrão à conta de recursos específicos consignados no Orçamento Geral da Câmara Municipal de acordo com a Lei Municipal n.º 2.112, de 13 de dezembro de 2023.

A contratação será atendida pela seguinte dotação: SERVIÇOS DE TECNOLOGIA DA INFORMAÇÃO E COMUNICAÇÃO – PESSOA JURÍDICA.

#### 10) PRAZO DO CONTRATO (alínea "a" do inciso XXIII do art. 6.º da Lei Federal n.º 14.133, de 2021)

O prazo de vigência e execução contratual será de 13 (treze) meses, contado a partir de 02/09/2024, podendo ser prorrogado excepcionalmente nos termos da Lei Federal n.º 14.133/2021, por se tratar de serviços contínuos, rotineiros a esta Câmara Municipal, cuja interrupção pode comprometer a continuidade das atividades da Administração e que sua necessidade de contratação pode estender-se por mais de um exercício financeiro. O prazo de 13 (treze) meses de vigência dessa contratação coincide com a provável manutenção do sistema Equiplano pelo Poder Executivo deste Município.

Em hipótese excepcional o contrato poderá ser prorrogado por prazo além dos 13 (treze) meses previstos: se o Poder Executivo acabar prorrogando o prazo do contrato que tem com a empresa que fornece o sistema da Equiplano, nos termos da Lei Federal n.º 8.666/1993, Lei vigente na época da celebração do CONTRATO N.º 48/2021 (para além dos 48 meses iniciais de vigência).

Os valores de cada Módulo serão reajustados/atualizados monetariamente quando o contrato completar 12 (doze) meses, com base no índice INPC/IBGE (Índice Nacional de Preços ao Consumidor) imediatamente subsequentes ao do mês do fornecimento do orçamento pela CONTRATADA. A atualização monetária se dará no valor de cada Módulo.

### 11) DISPOSIÇÕES GERAIS

Encontram-se como anexo a este Termo de Referência todas as especificações técnicas obrigatórias para cada Módulo que a CONTRATADA deverá obedecer.

Teixeira Soares/PR, 12 de julho de 2024.

Carlos Alberto Gorte, Presidente da Câmara Municipal.

### ANEXO ÚNICO

#### CARACTERÍSTICAS POR MÓDULO

#### 1. MÓDULO RECURSOS HUMANOS, FOLHA PAGAMENTO E E-SOCIAL

- 1.54. Possuir cadastro de pessoas públicas, como: servidores, comissionados, agentes políticos, celetistas, estagiários, jovem/menor aprendiz, aposentados, pensionistas controlando a situação destes.
- 1.55. Possuir cadastro de dependentes.
- 1.56. Possuir cadastro plano de saúde, com o controle da vigência do titular e seus dependentes, com parametrizações para as regras de inclusão e exclusão.
- 1.57. Possuir o cadastro de afastamentos, como por exemplo, atestados, licença maternidade, auxílio doença, licença sem vencimento.
- 1.58. Permitir o lançamento das férias controlando o período aquisitivo, opção de adiantamento do 13º salário e abono pecuniário.
- 1.59. Possuir cadastro de verbas tipo vantagens, base de cálculo, patronal e descontos. Permitindo a criação de fórmulas para o cálculo, contendo os operadores matemáticos (adição, subtração, multiplicação e divisão).
- 1.60. Possuir cadastro do tempo de serviço anterior, permitir consultar aos tempos serviço anterior com opção de somar ao tempo de serviço atual.
- 1.61. Possuir cadastro de cargos, com controle de permissão para lançamento de horas extras, adicional noturno, plantões diurno e noturno e extinção do cargo.
- 1.62. Possuir o cálculo automático do redutor constitucional a partir da soma dos valores percebidos nos diversos vínculos do servidor, lançando a retenção do teto.
- 1.63. Possuir cadastro de grupo e tabelas de níveis salariais conforme plano de cargos e carreiras.
- 1.64. Possuir cadastro de jornada de trabalho.
- 1.65. Possuir cadastro de tipos de previdência e suas tabelas de vigência respectivas, permitindo a gestão de dois ou mais regimes de previdência própria.
- 1.66. Possuir cadastro de agentes de integração para controle e vinculação com os estagiários.
- 1.67. Possuir cadastro de beneficiários de pensão alimentícia com possibilidade configuração de fórmula para processo automático ou a opção de processo manual para o cálculo dos valores.
- 1.68. Possuir a parametrização do recolhimento da previdência sobre o cargo efetivo, quando o servidor for nomeado em um cargo em comissão.
- 1.69. Possuir cadastro de forma individual e coletiva de férias, com o controle das regras conforme parametrização (afastamento por doença, faltas, etc).
- 1.70. Possuir o cadastro de rescisão e rescisão complementar e a emissão do termo de ambas.
- 1.71. Possuir cadastro e controle da licença prêmio.
- 1.72. Possuir cadastro de outros vínculos empregatícios do servidor para controle das contribuições para a previdência social geral.
- 1.73. Possuir o controle de margem consignável.
- 1.74. Possibilitar a execução de cálculos e simulações conforme o tipo de movimentação, por exemplo, adiantamento, mensal, décimo terceiro, férias, rescisão.
- 1.75. Possibilitar a parametrização para o pagamento do 13.º com opção de pagamento parcelado e diferentes regras de cálculo de acordo com o regime de trabalho.
- 1.76. Possuir Memória / Log de cálculo.
- 1.77. Possuir a segurança das informações, não permitindo a alteração dos dados cadastrais caso exista cálculo executado.
- 1.78. Possuir visualização e impressão de demonstrativo de pagamento (holerite).
- 1.79. Possibilitar a geração da remessa bancária conforme o layout do banco conveniado com a Câmara Municipal.
- 1.80. Gerar arquivos para integração com o Módulo de Contabilidade Pública.
- 1.81. Possibilitar o lançamento e importação do arquivo de consignados, controlando os descontos em folha de pagamento de forma automática.
- 1.82. Possibilitar a importação do arquivo com os apontamentos gerados.
- 1.83. Gerar arquivos para atender exportações legais como: CAGED, RAIS, SEFIP, DIRF, SIOPE e MANAD. Gerar os arquivos para o SIAP referente aos módulos Folha de Pagamento e Histórico

Funcional conforme layout do Tribunal de Contas do Estado do Paraná.

- 1.84. Gerar os arquivos para atender o cálculo atuarial.
- 1.85. Disponibilizar no portal do servidor os demonstrativos de pagamento, comprovante de rendimento, ficha funcional e recibo de féria.
- 1.86. Gerar a guia para o Fundo de Previdência Municipal.
- 1.87. Permitir customização de documentos modelos emitidos pelo sistema.
- 1.88. Atender as exigências do E-social referente a qualificação cadastral.
- 1.89. Possuir o cadastro de grupos, fatores, conceito para gerar o formulário e o cadastro da avaliação de desempenho com o cálculo da nota final.
- 1.90. Possuir cadastro de cursos, instituições de ensino e vínculo do cadastro com o servidor.
- 1.91. Possuir progressão salarial automática, listando servidores que foram e não concedidos a progressão.
- 1.92. Gerar automaticamente o complemento de salário mínimo vigente para servidores com salários inferiores.
- 1.93. Possibilitar o cálculo ou a simulação do cálculo individual por pessoa física da folha de pagamento.
- 1.94. Possibilitar a simulação do cálculo da folha de pagamento gerando em formato planilha com as verbas calculadas.
- 1.95. Possibilitar gerenciar os cálculos da folha de pagamento visando a segurança, através de homologação, cancelamento e exclusão de cálculos.
- 1.96. Possibilitar o processo de progressão automática dos níveis salariais através de configurações prévias.
- 1.97. Possibilitar o processo de criação manual de Documentos disponibilizando dados cadastrais específicos do RH para sua manipulação.
- 1.98. Permitir que relatórios e processos mais complexos sejam executados em um Gerenciador de Tarefas.
- 1.99. Disponibilizar um resumo ou memória do cálculo executado por matrícula.
- 1.100. Possibilitar o agrupamento de várias verbas calculadas em uma única verba a ser visualizada no contracheque.
- 1.101. Permitir a manipulação de fórmulas pelo usuário das verbas a serem calculadas, através de funções previamente disponibilizadas.
- 1.102. Permitir a manipulação das verbas vinculadas e autorizadas ao servidor a serem calculadas.
- 1.103. Permitir a criação de agrupadores pelo usuário, visando a formação de bases de cálculo para auxiliar no cálculo das verbas.
- 1.104. Permitir que o cálculo de uma determinada verba seja atribuída a matrículas de servidores ou a um tipo de servidor.

1.105. E-Social Adequação Cadastral:

1.105.1. Permitir realizar o diagnóstico da Qualificação Cadastral antes da geração do arquivo, realizar a geração arquivo de informações para envio ao Portal Nacional do e-Social referente a Qualificação Cadastral e receber arquivo de retorno do e-Social e emitir relatório com as críticas apurada.

1.105.2. Permitir o agrupamento de empresas com o mesmo CNPJ para envio ao e-Social.

1.105.3. Utilizar o mecanismo Token para habilitar os novos campos referentes ao e-Social.

1.105.4. Permitir realizar o cadastramento do responsável pelo e-Social com todas as informações exigidas pelo e-Social Nacional.

1.105.5. Permitir realizar o relacionamento dos códigos de verbas do sistema com as rubricas do e-Social.

1.105.6. Permitir gerar o relatório de Diagnóstico das informações do Empregador, Cargos, Escalas, Horários, e listar as inconsistências encontradas.

1.105.7. Permitir gerar o relatório de Diagnóstico do Empregado com dados pessoais, documentação, endereço, formação, informações contratuais, e listar as inconsistências encontradas. 1.105.8. Permitir a parametrização das rubricas do e-Social com a bases legais (IRRF, INSS,

FGTS) e gerar relatórios de divergências.

1.106. E-Social avaliador eletrônico:

1.106.1. Permitir a parametrização da periodicidade dos envios dos eventos ao e-Social.

1.106.2. Consistir nas informações do layout do e-Social com o sistema de gestão de pessoal, para realizar a correta geração e envio dos eventos ao e-Social.

1.106.3. Gerar os arquivos dos eventos do e-Social em formato XML.

1.106.4. Realizar a comunicação com o portal e-Social utilizando a tecnologia webservice.

1.106.5. Permitir realizar o envio dos eventos do e-Social ao Portal do e-Social na internet utilizando certificação digital.

- 1.106.6. Receber e interpretar e armazenar os protocolos de retorno da validação de estrutura do XML.
- 1.106.7. Notificar responsável via e-mail em caso de erro ou inconsistência.

1.106.8. Emitir relatório de críticas de validação apontado pelo portal do e-Social.

1.106.9. Reenviar os eventos do e-Social, arquivos XML, que apresentaram inconsistência.

1.106.10.Manter o controle dos arquivos enviados e validados para o Fechamento da Competência.

1.106.11.Realizar o controle da Competência Fechada, para realizar a Abertura da Competência seguinte.

1.106.12.Outras funcionalidades que sejam necessárias ao atendimento das atividades administrativas inerentes ao trabalho realizado.

#### 2. MÓDULO PORTAL DA TRANSPARÊNCIA

- 4.1. Deve utilizar o mesmo banco de dados dos demais sistemas, sem a necessidade de realizar cópias periódicas ou processamento em lote.
- 4.2. Deve atender a LEI COMPLEMENTAR N.º 131, DE 27 DE MAIO DE 2009 e a LEI N.º 12.527, DE 18 DE NOVEMBRO DE 2011.
- 4.3. Deve permitir as consultas:
	- 4.3.1.Extrato de fornecedores que conste todos os empenhos, liquidações e pagamentos, incluindo as retenções efetuadas, consolidando os saldos a liquidar e a pagar.
	- 4.3.2.Relatório de veículos relacionados a frota da entidade.
	- 4.3.3.Relação dos materiais em estoque.
	- 4.3.4.Relação dos itens protocolados.
	- 4.3.5.Relatório da execução orçamentária em conformidade com a Lei 4.320/64.
	- 4.3.6.Relação de salários por função.
	- 4.3.7.Consulta do quadro de cargos da entidade.
	- 4.3.8.Todos os documentos de licitações em qualquer fase. Qualquer documento gerado nas licitações pode ser divulgado imediatamente após a geração, sem a necessidade de gerar arquivos ou copiá-los para pastas específicas.
	- 4.3.9.Permitir acesso às informações de forma consolidada e por Entidade gestora municipal.
- 4.4. Permitir consulta de informações com filtro por Período.
- 4.5. Disponibilizar as informações em tempo real no portal, sem necessidade de digitação, exportação ou importação de dados.
- 4.6. Disponibilizar na emissão dos relatórios, a data de atualização das informações presentes no documento.
- 4.7. Possibilitar contagem de acessos, onde informe a quantidade de usuários que visualizou ao portal da transparência.
- 4.8. Possuir instrumentos de acessibilidade aos usuários.
- 4.9.Exibe ao usuário o Caminho de páginas percorridas durante o seu acesso.
- 4.10. Permitir cadastro de perguntas frequentes e as respectivas respostas para exibição no portal.
- 4.11. Possibilitar a customização da interface do sistema.
- 4.12. Permitir a emissão dos relatórios em vários formatos.

#### 3. MÓDULO DE CONTROLE PATRIMONIAL

- 6.1. Cadastro de bens da instituição com campos para identificação do nome, plaqueta, detalhamento, natureza, utilização, categoria, tipo de propriedade, data de aquisição, descrição do bem, data de incorporação, data de desincorporação, valor, número do empenho, número de série, vida útil estimada, data de término de garantia, número da nota fiscal, inscrição municipal (se bem imóvel), fornecedor, dados do tipo de medidor (se veículo) e saldo anterior do bem.
- 6.2. Permitir a classificação dos bens por grupo, subgrupo e classe.
- 6.3. Permitir anexar imagem ao bem.
- 6.4. Permitir cadastro histórico de conservação dos bens.
- 6.5. Permitir cadastro histórico das ocorrências dos bens.
- 6.6. Permitir cadastro histórico dos controles dos bens por tipo de controle com data de vencimento do controle e campo para identificar os controles concluídos.
- 6.7. Permitir cadastro histórico do responsável e local do bem.
- 6.8. Possuir cadastro da entidade de origem do bem em caso de Cisão/Fusão.
- 6.9. Possuir campos distintos para bens imóveis: medida do bem, coordenada geográfica, matrícula, número de registro, cartório e localização do bem.
- 6.10. Possibilitar consultar na tela do bem, sua movimentação, inventários vinculados e seu vínculo com obra/intervenção.
- 6.11. Relatórios dos bens com filtros diversos e ordenação por contábil, por classificação (grupo/subgrupo e classe), por local, por responsável, por plaqueta e por fornecedor.
- 6.12. Relatório de bens com saldo inicial no exercício, saldo na data informada, com opção para filtrar somente os bens que possuem saldo e somente os bens com saldo zerado.
- 6.13. Possuir cadastro de bens em lote.
- 6.14. Permitir cadastro de comissão de bens patrimoniais com identificação dos membros, tipo de atribuição, e início e fim de vigência da comissão.
- 6.15. Possibilitar o lançamento de bens de terceiros, bem como sua baixa.
- 6.16. Permitir dentro do módulo patrimônio a incorporação dos bens integrados pela liquidação.
- 6.17. Possuir tela de movimentação dos bens (lançamentos de incorporação e desincorporação).
- 6.18. Permitir movimentação dos bens em lote de incorporação e lote de baixa dos bens.
- 6.19. Possuir cadastro de estorno de movimentação dos bens.
- 6.20. Possuir cadastro de transferência de saldo entre bens e entre contábeis.
- 6.21. Possuir cadastro da receita por alienação de bens e vínculo com os bens alienados para registro da baixa contábil.
- 6.22. Permitir cadastro de apólice com campos para identificar: número da apólice, início e fim de vigência, situação da apólice, número do processo na SUSEP, seguradora, corretor, tipo de cobertura, franquia, valor da cobertura, valor utilizado, parcelas, vencimento e valor das parcelas, vinculação com empenho, vinculação com cadastro do bem.
- 6.23. Permitir cadastros gerais de tipos conforme o critério da entidade para: tipo de conservação, tipo de ocorrência, tipos de controle, tipo de cobertura de apólice, e tipo de atribuição na comissão de bens.
- 6.24. Permitir o cadastro de cabeçalho e rodapé do termo de responsabilidade, de carga, de baixa e de transferência de bens, bem como permitir criar mais de um modelo para o mesmo termo.
- 6.25. Permitir o cadastro de classes de depreciação, com campos de vida útil, taxa anual, taxa mensal, tipo de cálculo e configuração contábil para vincular a conta de incorporação, de depreciação, e a conta contábil de variação patrimonial diminutiva, bem como o evento contábil.
- 6.26. Permitir a configuração da depreciação no cadastro dos bens móveis, com campos para indicar o mês de início, a classe de depreciação e valor residual.
- 6.27. Possuir rotina que vincule a configuração de classe de depreciação, mês de início e valor residual em vários bens selecionados.
- 6.28. Possuir rotina de cálculo de depreciação dos bens permitindo um lançamento por mês ou lançamento acumulado.
- 6.29. Bloquear lançamentos contábeis de movimentação nos bens se o período estiver fechado.
- 6.30. Emitir relatório de depreciação de bens resumido/detalhado, por conta contábil e por classe de bens com opção de filtrar por bem, por conta contábil e somente os bens que atingiram o valor residual.
- 6.31. Possuir cadastro de inventário de bens com campos para data de início e fechamento.
- 6.32. Possuir no inventário de bens, rotina que permita vincular os bens através de filtros por local, responsável, fornecedor, empenho, nota fiscal, data de aquisição, data de incorporação física, bens com saldo em determinada data, categoria do bem, grupo, subgrupo e classe, e por nome do bem.
- 6.33. Possuir relatório que permita filtrar somente os bens em inventário.
- 6.34. Possuir bloqueio da movimentação dos bens vinculados ao inventário.
- 6.35. Permitir exportação do inventário em arquivo e permitir importação do inventário em arquivo com os dados atualizados no retorno.
- 6.36. Permitir a conferência e atualização individual do bem no cadastro de retorno do inventário.
- 6.37. Emitir relatório de análise de bens com comparativo do valor atual no sistema com o valor avaliado no retorno.
- 6.38. Emitir relatório de resumo do inventário por contábil com valor atual no sistema comparado ao valor de reavaliação.
- 6.39. Emitir relatório de resumo do inventário por contábil detalhando os valores por bem, com valor atual no sistema comparado ao valor de reavaliação.
- 6.40. Emitir o relatório comparativo da situação cadastral do bem, demonstrando somente os campos com

diferenças entre a situação cadastral do bem no sistema e a situação cadastral no retorno.

- 6.41. Possuir rotina que simula o fechamento do inventário, emitindo um relatório de críticas antes do fechamento.
- 6.42. Possuir rotina que realiza no fechamento do inventário a atualização cadastral, a transferência de responsável e local, a reavaliação a maior ou menor e a incorporação de bens novos pertencentes ao inventário, mas não localizados no cadastro da entidade.
- 6.43. Emitir a ficha cadastral do bem, com opção de detalhar a movimentação do bem e opção de configurar a emissão de assinaturas.
- 6.44. Permitir a emissão de relatório de ocorrências, estado de conservação e tipos de controles.
- 6.45. Permitir emissão do termo de carga dos bens com filtros por local, responsável pelo bem e responsável pelo local, permitindo a configuração do texto do cabeçalho e rodapé no corpo do relatório.
- 6.46. Permitir a emissão do termo de responsabilidade individualizado por bem ou a relação de bens por responsável, permitindo a configuração do texto do cabeçalho e rodapé no corpo do relatório.
- 6.47. Permitir a emissão do termo de baixa de bens individualizado por bem ou a relação de bens por responsável, permitindo a configuração do texto do cabeçalho e rodapé no corpo do relatório.
- 6.48. Permitir a emissão do termo de transferência de bens com filtros pelo local e responsável de origem e local e responsável de destino da transferência, permitindo a configuração do texto do cabeçalho e rodapé no corpo do relatório.
- 6.49. Possuir a emissão do relatório de apólices com filtros por período de vigência, status da apólice, seguradora, corretor, bem segurado e tipo de cobertura, detalhando as informações de coberturas, parcelas e bens segurados.
- 6.50. Emitir relatório por conta contábil e a relação de bens que demonstre os valores de saldo anterior, incorporação, desincorporação e saldo final, com filtro por código de bem e conta contábil.
- 6.51. Emitir relatório de saldo contábil do bem, demonstrando o saldo final do bem em determinado intervalo de datas.
- 6.52. Emitir relatório por conta contábil e tipo de movimento dos bens que demonstre os valores de saldo anterior, incorporação, desincorporação e saldo final.
- 6.53. Emitir relatório de movimentação dos bens com opção de detalhar a descrição do movimento.
- 6.54. Permitir a impressão de etiquetas do patrimônio.
- 6.55. Possuir rotina que realiza a transferência de responsável/local dos bens patrimoniais em lote com opção de parametrizar o envio de e-mail de aviso ao responsável.
- 6.56. Possuir rotina que registra o estado de conservação dos bens em lote.
- 6.57. Possuir rotina que registra ocorrência dos bens em lote.
- 6.58. Possuir rotina que registra tipos de controle dos bens em lote.
- 6.59. Possuir rotina que registra a data de desincorporação dos bens em lote.
- 6.60. Possuir rotina que atualiza o cadastro dos bens que pertencem ao mesmo lote.
- 6.61. Possuir rotina que transfere o saldo de bens entre contábeis.

#### 5. MÓDULO CONTROLE DE FROTAS

- 8.1. Cadastro de Veículos integrado ao Patrimônio.
- 8.2. Os veículos sob controle do sistema de frotas devem estar previamente cadastrados no sistema de patrimônio e não devem ser gravados novamente no sistema de frotas.
- 8.3. Os valores de aquisição, depreciação e baixa não podem ser digitados no sistema de frota, mas devem ser consultados por este sistema.
- 8.4. Os veículos devem ser classificados por espécie/marca/modelo.
- 8.5. Deve haver um cadastro de categoria de habilitação mínima para utilização do veículo.
- 8.6. Cadastro de motoristas integrado ao cadastro de pessoas e servidores. E o motorista está inserido no mesmo cadastro de pessoas da contabilidade, com sua matrícula do RH e não deve haver duplicidade de cadastro.
- 8.7. Cadastro de habilitação dos motoristas com controles de vencimento.
- 8.8. Controle de pontuação de infração. Cadastro das pontuações/situação da CNH consultadas através do site do DETRAN, com a pontuação conferida de acordo com o tipo de infração.
- 8.9. Cadastro de Cursos adicionais e vinculação com os motoristas.
- 8.10. Cadastro de fornecedores integrado com o sistema de contabilidade com classificação por atividade (abastecimento, lavagem, manutenção, etc.).
- 8.11. Cadastro de acessórios:
- 8.11.1. Integrado com o cadastro de produtos do sistema de licitações e compras.
- 8.11.2. Individualização dos acessórios, atribuindo um código para cada peça, permitindo seu rastreamento.
- 8.11.3. Controle da localização de cada acessório nos veículos.
- 8.11.4. Controle da validade de cada acessório, indicando sua troca, reparo ou recarga.
- 8.12. Controle de abastecimento:
	- 8.12.1. Pode ser externo, em postos contratados por licitação ou eventual.
	- 8.12.2. O combustível é um produto cadastrado no sistema de licitações e compras.
	- 8.12.3. Quando o abastecimento se dá por licitação, deve proporcionar o controle de saldos, impedindo o abastecimento fora dos limites.
	- 8.12.4. As licitações de combustíveis são gravadas apenas no sistema de licitações e compras e devem apenas ser consultadas no sistema de frotas.
	- 8.12.5. Deve indicar as médias de consumo e preços unitários de abastecimento por veículo.
- 8.13. Cadastro de manutenção com agendamento dos serviços e lançamento das ordens serviço controlando os consumos.
- 8.14. Controles de utilização de veículo por:
	- 8.14.1. Motorista.
	- 8.14.2. Destino.
	- 8.14.3. Período.
	- 8.14.4. Controle de hodômetro/horímetro.
	- 8.14.5. Cadastro de multas.
	- 8.14.6. Ocorrências diversas.
	- 8.14.7. Agendamento prévio.
- 8.15. Controle de pneus integrado com o cadastro de produtos do sistema de compras e licitações, individualizando cada pneu.
- 8.16. Controle de localização dos pneus por veículo e posição.
- 8.17. Controle das datas de recapagem dos pneus.
- 8.18. Rastreamento da frota:
	- 8.18.1. Cadastro dos equipamentos de rastreamento com identificação do veículo em que está instalado.
	- 8.18.2. Coleta dos dados transmitidos através de GPRS via UDP.
	- 8.18.3. Visualização da posição de todos os veículos da frota em mapa.
	- 8.18.4. Visualização de rota percorrida por determinado veículo em mapa, com indicação de variação de velocidade com datas e horários de cada medição.
	- 8.18.5. Os dados devem ser armazenados diretamente em servidor próprio da Câmara Municipal e nunca em servidor do fabricante do aparelho.
	- 8.18.6. Provisoriamente, enquanto o Município não disponibiliza estrutura de servidor e internet para receber estes dados a comunicação pode ser feita com outro servidor, mas os dados devem ser sincronizados com a Câmara em no máximo uma hora após a recepção. Assim que a administração providencie a estrutura necessária, o histórico de rastreamento deve ser repassado imediatamente ao Município.
- 8.19. Controle de acesso do operador por: Local de lotação do veículo e tipo de movimentação (abastecimento, utilização, serviços, etc.).
- 8.20. Exportação de dados para o SIM-AM (TCE-PR).
- 8.21. Relatórios:
	- 8.21.1. Abastecimentos de veículos: cálculo de preço médio por litro, média de consumo por veículo, modelo, marca, espécie.
	- 8.21.2. Análise de consumo de combustível em ordem decrescente de consumo por modelo de veículo.
	- 8.21.3. Despesas dos veículos: todas as despesas referentes a um período (abastecimentos, impostos, manutenção).
	- 8.21.4. Utilização dos Veículos: período, motorista, destino.
- 8.22. Em todos os casos em que é exigido apenas consulta de dados gerados por outro subsistema, tal obrigatoriedade deve-se a manter os dados em local único, evitando a existência de divergências entre cadastros.
- 8.23. Sistema deve rodar em ambiente Web internet e intranet.

#### 5. Módulo Contabilidade Pública, Execução Financeira, Orçamento Anual (PPA, LDO, LOA) e Prestação de contas ao TCE/PR

- 5.102. Todos os módulos deverão ser integrados com o Módulo de Controle Patrimonial, Obras Públicas/Intervenção e Licitações, Compras e Contratos e com dados na mesma base.
- 5.103. Deve estar contido na mesma table-space todas as informações das entidades controladas e em todos os exercícios, sem a necessidade de mudar de base ou deslogar do sistema para consultar exercícios diversos.
- 5.104. Permitir elaborar menus personalizados, vinculado ao operador.
- 5.105. Permitir parametrizar o controle de validade de senha dos operadores.
- 5.106. Possibilitar o início da execução do exercício em fases, mesmo que o anterior não esteja encerrado.
- 5.107. Permitir implantação dos saldos de exercícios anteriores separados por processos.
- 5.108. Todas as entidades devem estar na mesma base, permitindo a emissão de relatórios consolidados.
- 5.109. Registro "log" das transações realizadas por operador.
- 5.110. Atender integralmente à exportação de arquivos previsto no leiaute do sistema captador de informações para prestação de contas do TCE/PR (SIM-AM) para os itens:
	- 5.110.1. Tabelas Cadastrais.
	- 5.110.2. Módulo Planejamento e Orçamento.
	- 5.110.3. Módulo Contábil.
	- 5.110.4. Módulo Tesouraria.
	- 5.110.5. Módulo Licitações.
	- 5.110.6. Módulo Contratos.
	- 5.110.7. Módulo Patrimônio.
	- 5.110.8. Módulo Controle Interno.
	- 5.110.9. Módulo Tributário.
	- 5.110.10. Módulo Obras Públicas
- 5.111. A exportação de arquivos do leiaute do SIM-AM deverá estar separada em módulos e periodicidade previstos neste arquivo, facilitando o controle dos arquivos a serem gerados.
- 5.112. Cadastro único de todas as leis/atos, integrado com os demais sistemas, atendendo os requisitos previstos no leiaute do SIM-AM..
- 5.113. Cadastro de responsável por Módulo do SIM-AM com data inicial e baixa.
- 5.114. Cadastro de órgão oficial de publicação com data inicial e baixa.
- 5.115. Cadastro de fonte de recursos com os seguintes requisitos:
	- 5.115.1. Fonte padrão.
	- 5.115.2. Origem.
	- 5.115.3. Aplicação de Recurso.
	- 5.115.4. Desdobramento.
	- 5.115.5. Detalhamento.
	- 5.115.6. Nome da fonte de recurso.
	- 5.115.7. Permitir informar quais fontes de recurso possa ser movimentada com retenção.
	- 5.115.8. Permitir informar a data inicial da nova fonte de recurso cadastrada.
	- 5.115.9. Deverá proibir o cadastro de uma fonte de recurso onde a combinação (Fonte padrão, Origem, Aplicação de Recurso, Desdobramento e Detalhamento) não esteja prevista nas combinações possíveis determinadas pelos SIM-AM.
	- 5.115.10. Permitir cadastrar o Cronograma de Desembolso mês a mês informando o percentual correspondente a cada mês.
	- 5.115.11. Rotina automatizada para informar o Resultado Financeiro para cada fonte de recurso nos seguintes campos: Saldo, Passivo financeiro e Resultado financeiro, na abertura do exercício não sendo necessário a digitação do mesmo.
- 5.116.Cadastro único de pessoas, integrado com os demais sistemas, atendendo todos os requisitos previstos no leiaute do SIM-AM.
- 5.117.Emissão de todos os anexos exigidos pela Lei 4.320 relativos ao orçamento e balanço anual na periodicidade desejada – mensal, anual ou entre meses quaisquer, nos casos em que o relatório torne esta opção possível, indicando o primeiro e último.
- 5.118.Todos os relatórios devem ter a opção de ser emitidos consolidados com as entidades de um mesmo banco de dados.
- 5.119.Permitir o cadastro das notas explicativas.
- 5.120.Cadastro das audiências públicas, onde é possível anexar documentos em diversos formatos e disponibilizar no portal da transparência de modo automático, concomitante a gravação do mesmo.
- 5.121.Elaboração e controle do plano plurianual, com vinculação entre o orçamento e PPA.
- 5.122.Cadastro de programas com objetivos, metas e indicadores, permitindo o uso de vários indicadores por programa, onde são informados separadamente – em campos distintos – o nome do indicador e sua unidade de medida, o valor de medida atual, a meta a ser alcançada e a medição real.
- 5.123.Cadastro de ações com objetivos, aplicação de recursos anuais, produto e unidade de medida com seu valor atual, e acompanhamento anual da meta física alcançada e valor realizado.
- 5.124.O cadastro de Programas, Indicadores e Ação deverá ter o controle de inclusão e demais tipos de movimento previsto no leiaute do SIM-AM, gerando o Movimento automaticamente e atender as regras de controle previsto neste leiaute. Deverá manter na base o registro de todos os movimentos e não somente o último.
- 5.125.Vinculação das ações com os respectivos programas, conforme especificação no leiaute do SIM-AM.
- 5.126.Cadastro de Políticas Públicas e Áreas de Atuação e sua vinculação com os Programas e Ações, bem como identificação com exigência legal.
- 5.127.O cadastro dos Programas e Ações deverá ser separado por escopo (PPA, LDO, ECA, PMS) com numeração distinta, e ter a possibilidade de vinculação dos mesmos entre os escopos, e a identificação dos não correlacionados conforme as regras previstas no leiaute do SIM-AM.
- 5.128.Identificar os programas e ações cadastrados no escopo PPA, que tenham aplicação na LDO e fazer a vinculação automática entre estes escopos.
- 5.129.Cadastro da avaliação, evolução, metas e riscos da Lei de Diretrizes Orçamentárias LDO para emissão dos demonstrativos exigidos.
- 5.130.Projeção da receita orçamentária (LRF Lei 101 art. 12).
- 5.131.Cadastro da Lei Orçamentária Anual (LOA) com a previsão das receitas e estimativa da despesa.
- 5.132.Cadastro do Cronograma de Desembolso e da Programação Financeira da Receita conteúdo os seguintes recursos:
	- 5.132.1. Configuração do cronograma mensal de desembolso por percentual na fonte de recurso, ou por percentual/valor na previsão inicial da despesa.
	- 5.132.2. Configuração da programação financeira mensal por percentual ou valor com opção de rateio automatizado do percentual em 12 meses.
	- 5.132.3. Cópia automática dos percentuais aplicados no exercício anterior.
	- 5.132.4. Cálculo automatizado da programação financeira de todas as receitas com base no percentual aplicado.<br>5.132.5. Emitir o relatório
	- 5.132.5. Emitir o relatório consolidado do cronograma por cotas da despesa por período mensal, bimestral, trimestral e semestral, com ordenação por fonte de recurso, natureza de despesa e por conta de despesa, demonstrando a despesa prevista, atualizada e realizada.
	- 5.132.6. Emitir o relatório consolidado da programação financeira da receita, por período mensal e bimestral, com ordenação por fonte de recurso, conta de receita, categoria econômica e com resumo geral, demonstrando a receita prevista, atualizada e realizada.
- 5.133.Possuir a Projeção da receita orçamentária em atendimento ao artigo 12 de LRF onde a funcionalidade permite:
	- 5.133.1. Configurar o método de cálculo desejado para cada conta de receita: por mínimos quadrados ou índice.
	- 5.133.2. Parametrização livre dos exercícios a serem considerados na projeção.
	- 5.133.3. Carregamento automático das receitas e exercícios considerados na projeção.
	- 5.133.4. Projeção automatizada das receitas para os próximos exercícios, aplicando os métodos configurados.
	- 5.133.5. Exportação dos dados para Excel.
	- 5.133.6. Opção de backup e restauração dos dados.
- 5.134.Cadastrar o valor previsto de transferência financeira de ingresso e egresso, vinculando a entidade e configuração contábil.
- 5.135.Processo de validação de proposta orçamentária, habilitando para execução somente depois de liberado processo.
- 5.136.Controle orçamentário da despesa através de liberação mensal, onde pode ser configurado grupos de liberação por órgão, unidade, função, subfunção, programa, projeto/atividade, fonte de recurso e natureza de despesa, sendo possível informar percentual de liberação para cada mês.
- 5.137.Controlar na execução orçamentária os números de liberações criados.
- 5.138.Cadastro de tipos de documentos, configurando a exigibilidade de cada um para as diversas fases da despesa, podendo em caso de o fornecedor não possuir os certificados de regularidade, ignorar, emitir aviso ou impedir:
	- 5.138.1.A apuração da licitação.
- 5.138.2.Homologação da licitação.
- 5.138.3.Estabelecimento do contrato.
- 5.138.4.Requisição de compra.
- 5.138.5.Requisição de empenho.
- 5.138.6.Empenho.
- 5.138.7.Liquidação.
- 5.138.8.Previsão de pagamento.
- 5.138.9.Pagamento.
- 5.139.Os documentos emitidos pelo sistema, como Empenho, Liquidação e Ordem de Pagamento, devem permitir a impressão de assinatura scaneada do responsável.
- 5.140.Configuração de assinaturas por formulário (Nota de Empenho, Nota de Liquidação, Nota de Pagamento, etc).
- 5.141.Parametrização de assinaturas por unidade orçamentária, nas notas de empenho, liquidação, pagamentos e seus respectivos estornos.
- 5.142.Parametrização de Ordenador da Despesa por unidade orçamentária, para vinculação automática na geração do empenho, permitindo alteração quando necessário.
- 5.143.Editor de documentos que permite criar documentos com texto padrão, mesclando as informações que corresponde ao processo através de Tags.
- 5.144.Cadastro único de fornecedores, integrado com cadastro único de pessoas, compartilhado com contabilidade, licitação e compras, Tributação, protocolo, patrimônio e frotas.
- 5.145.Controle de vencimento dos documentos/certidões dos fornecedores.
- 5.146.Cadastro de ocorrências por fornecedores com controle de restrição.
- 5.147.Atender o plano de contas e os relatórios previstos na PORTARIA MPS Nº 509, DE 12 DE DEZEMBRO DE 2013 no âmbito do RPPS.
- 5.148.Contabilização automatizada dos lançamentos contábeis de abertura e encerramento do exercício.
- 5.149.Movimentação mensal com lançamentos integrados e "on-line'".
- 5.150.Geração dos lançamentos contábeis e emissão do balancete contábil e razão para o plano de contas único instituído pelo TCE - PR bem como pelas Instruções Técnicas, conforme eventos definidos pelo SIM-AM do TCE-PR.
- 5.151.Contabilização automatizada dos atos potenciais passivos através da configuração contábil nos contratos.
- 5.152.Contabilização de baixa do saldo contábil dos contratos pelo fim de vigência de forma automática.
- 5.153.Cadastrar e gerar os lançamentos contábeis de forma automática das provisões matemáticas do RPPS.
- 5.154.Lançamento automatizado da receita através de parâmetros de conta, % de rateio da fonte e banco, previamente configurados.
- 5.155.Alterações orçamentárias permitindo várias suplementações, cancelamentos de diversas fontes no mesmo decreto.
- 5.156.Efetivação das alterações orçamentárias somente por iniciativa do operador, permitindo que a elaboração do decreto não interfira na execução orçamentária.
- 5.157.Cadastro dos atos de correção monetária com correção automatizada das receitas e/ou despesas conforme o índice de correção aplicado.
- 5.158.Geração automatizada do ato de programação financeira e cronograma mensal de desembolso conforme configurado nas receitas e despesas.
- 5.159.Controle de suplementação por superávit, controlando o saldo em separado no momento do empenho, conforme informação no empenho de grupo de fonte do Exercício ou de Exercício Anteriores, garantindo que não se empenhe valor de Exercício Anteriores maior do que foi suplementado por superávit.
- 5.160.Controle cronológico de data e numeração única na execução orçamentária, onde este número deverá ser gerado no momento da gravação, sem processo de renumerar conforme orientação da IN 89/2013 do TCE/PR.
- 5.161.Controle rigoroso do saldo da dotação, permitindo empenhar dentro do limite previsto/atualizado.
- 5.162.Cadastro de histórico padrão para o empenho.
- 5.163.Geração automatizada do empenho integrada ao sistema de licitação através do número da requisição.
- 5.164.Geração automatizada do empenho por requisição de empenho de diversas origens, permitindo seleção das requisições a empenhar.
- 5.165.Um empenho pode aceitar várias liquidações, em documentos distintos e tabelas separadas.
- 5.166.Possibilidade de reversão de estorno de empenho.
- 5.167.Fornecedores com certidões vencidas não poderão receber empenho.
- 5.168.Possibilidade de limitar empenhos sem licitação por elemento/desdobramento com validação de avisar ou recusar no momento do empenho.
- 5.169.Uma liquidação pode aceitar vários pagamentos, em documentos distintos e tabelas separadas.
- 5.170.Informação dos documentos fiscais nas liquidações com crítica obrigando o total dos documentos fiscais a ser o mesmo do valor da liquidação, impedindo o progresso do processo.
- 5.171.Opção de anexar o documento fiscal na liquidação, identificar a chave de acesso ou o link de acesso ao documento.
- 5.172.Informação dos quantitativos por liquidação, com possibilidade de integração com movimento do almoxarifado.
- 5.173.Incorporação de bens e outros ativos integrados à liquidação.
- 5.174.Previsão das retenções na liquidação com efetivação e controle de saldo nos pagamentos.
- 5.175.Informação das iniciativas do PPA no empenho e liquidação para controle das metas previstas e realizadas.
- 5.176.Emitir em um mesmo arquivo as notas do processo da despesa envolvida de um determinado empenho.
- 5.177.Acompanhamento do empenho através da tela indicando os movimentos realizados (liquidação, pagamentos, estornos).
- 5.178.Permitir a inclusão de anexos nos processos de empenho, liquidação e pagamento.
- 5.179.Relação da despesa líquida liquidada que demonstra em ordem sequencial de data todos os lançamentos de liquidação e estorno de liquidação orçamentária e de restos a pagar em determinado período. O relatório possui filtros que permitem a consulta líquida da despesa sem a obrigatoriedade de informar o período.
- 5.180.Relação da despesa líquida paga que demonstra em ordem sequencial de data todos os lançamentos de pagamento e estorno de pagamento orçamentário e de restos a pagar em determinado período. O relatório possui filtros que permitem a consulta líquida da despesa sem a obrigatoriedade de informar o período.
- 5.181.Pagamento automatizado de todas as previsões orçamentárias selecionadas em um determinado período.
- 5.182.Lançamentos bancário e consignação a partir dos pagamentos, integrando as retenções e movimentação bancária.
- 5.183.Qualquer lançamento pode aceitar estornos parciais ou totais, com reversão automática dos saldos.
- 5.184.Cadastro das contas bancárias de entidade permitindo:
	- 5.184.1. Registro de mais de uma fonte de recurso para a mesma conta bancária.
	- 5.184.2. Vinculação contábil por fonte de recurso.
	- 5.184.3. Anexo do extrato bancário.
	- 5.184.4. Consulta em tela de todos os movimentos ligados a uma determinada conta bancária.
- 5.185.Processamento automatizado do extrato eletrônico, gerando através do arquivo lançamentos de aplicação, resgate e rendimento de poupança.
- 5.186.Preparação do arquivo de remessa de pagamentos aos bancos a partir de previsão de

pagamento, nos leiautes CNAB240 e OBN, com baixa automática a partir do arquivo de retorno do banco.

- 5.187.Relatório de conferência da remessa/retorno bancária identificando os pagamentos efetivados e/ou rejeitados.
- 5.188.Cadastro das transferências entre conta bancárias com emissão da nota de transferência e da nota de estorno de transferência.
- 5.189.Compensação automatizada através da seleção de vários movimentos e estornos de movimentos no período informado.
- 5.190.Conciliação automatizada de todos os movimentos/estornos não compensados.
- 5.191.Fechamento automatizado da compensação e da conciliação de todas as contas bancárias que não tiveram movimento no período.
- 5.192.Balancete financeiro total/sintético/analítico das fontes de recurso.
- 5.193.Relatório do resultado financeiro por fonte de recurso.
- 5.194.Gerenciamento das movimentações extra orçamentárias contendo as seguintes funcionalidades:
	- 5.194.1. Controle do movimento realizável e seus respectivos estornos.
	- 5.194.2. Cadastro de previsão de inscrição do realizável com emissão de nota de inscrição.
	- 5.194.3. Demonstrativo das contas do realizável.
	- 5.194.4. Controle do movimento de consignação e seus respectivos estornos.
	- 5.194.5. Cadastro de previsão de baixa da consignação com emissão da nota de baixa.
	- 5.194.6. Demonstrativo das contas de consignação.
- 5.195.Gerenciamento da Dívida Fundada contendo as seguintes funcionalidades:
	- 5.195.1. Cadastro da dívida fundada com configuração de vinculação contábil, saldo e lançamentos automatizados da inscrição dos juros e outros encargos.
	- 5.195.2. Cadastro de ingresso e da atualização da dívida e seus respectivos estornos.
	- 5.195.3. Cadastro da baixa da dívida e seus respectivos estornos.
	- 5.195.4. Cadastro do lançamento contábil da dívida e seus respectivos estornos.
	- 5.195.5. Demonstrativo do extrato da dívida fundada.
- 5.196.Gerenciamento da Transferência Financeira contendo as seguintes funcionalidade:
	- 5.196.1. Cadastro da transferência financeira de egresso e ingresso e seus respectivos estornos.
		- 5.196.2. Emissão da nota de transferência financeira e de estorno.
		- 5.196.3. Cadastros de previsão de transferência financeira e emissão da nota de previsão.
		- 5.196.4. Relatório de transferências financeiras.
- 5.197.Restos a pagar:
	- 5.197.1. Inscrição do saldo de restos a pagar automaticamente quando da abertura do exercício.
	- 5.197.2. Consulta em tela de todos os empenhos de restos a pagar e seu respectivo saldo implantado no exercício. consulta ao extrato do empenho com saldo a pagar/liquidar no exercício.
	- 5.197.3. Relatório consolidado dos restos a pagar contendo toda a sua execução.
- 5.198.Apuração do resultado orçamentário financeiro, consolidado, de modo mensal e anual, sendo possível distinguir por fontes vinculadas ou não vinculadas.
- 5.199.Controle da prestação de contas das despesas de adiantamento, com reclassificação contábil na despesa efetivamente realizada e opção de anexar os documentos da prestação de contas onde o mesmo possa ser disponibilizado no portal da transparência concomitante a gravação do mesmo.
- 5.200.Controle das Subvenções Sociais contendo as seguintes funcionalidades:
	- 5.200.1. Cadastro de beneficiárias e certidão de regularidade com data de validade e chave de autenticidade.
	- 5.200.2. Cadastro do instrumento de transferência da subvenção social (contrato, acordo ou termo), aditivos, cronograma de desembolso, origem da despesa/fonte, devolução de saldo, etapa/fase, partícipe, legislação, outras receitas, plano de aplicação, prestação de contas, saldo bancários e anexos.
	- 5.200.3. Listagem dos instrumentos de transferência.
	- 5.200.4. Cadastro da prestação de contas, devolução de saldo, saldo bancário, outras receitas, consulta empenhos, conta bancária, relatórios, fechamento, e exportação das transferências

por parte das entidades beneficiárias via web.

- 5.200.5. Controle de operadores que terão acesso ao cadastro da prestação de contas via web.
- 5.200.6. Impressão e validação da autenticidade da Certidão via web.
- 5.200.7. Relatório de conferência dos instrumentos de transferências detalhando a execução da despesa.
- 5.200.8. Importação da prestação de contas realizada no SIT do TCE-PR.

5.201.Integração entre os módulos:

- 5.201.1. Importação dos empenhos, liquidações, retenções (receita orçamentária e extra) e despesa extra orçamentária diretamente do sistema de folha de Pagamento, bem como os lançamentos patrimoniais de reconhecimentos dos passivos e provisões (13º salário, férias, etc.).
- 5.201.2. Relatórios prévios de conferência.
- 5.201.3. Permitir visualizar nos empenhos gerados pela integração da folha, os servidores e seus respectivos valores.
- 5.201.4. Controle patrimonial físico e contábil integrado, com as tabelas na mesma base de dados. 5.202.Geração de dados para outras entidades de controle com exportação para:
	- 5.202.1. Secretaria de Receita Previdenciária.
	- 5.202.2. Receita Federal.
	- 5.202.3. Relatórios de apoio para preenchimento da declaração das contas anuais DCA: Balanço Patrimonial, Receitas Orçamentárias, Despesas Orçamentárias, Despesa por Função, Execução de Restos a Pagar, Despesa por Função – Execução de Restos a Pagar, Demonstrativo das Variações Patrimoniais e Resultado Patrimonial.
	- 5.202.4. Matriz de Saldo Contábil (SICONFI-MSC):
		- 5.202.4.1. Possibilidade de integração de outras entidades para exportação da Matriz de saldos contábeis (MSC).
		- 5.202.4.2. Permitir à exportação e importação da Matriz de saldos contábeis (MSC).
		- 5.202.4.3. Balancete e razão contábil da matriz de saldos contábeis, sendo possível no balancete a visualização consolidada e por informação complementar.
		- 5.202.4.4. Possibilidade de cadastrar informações complementares em lançamentos contábeis manuais.
		- 5.202.4.5. Controle de fechamento e reabertura da MSC, não permitindo lançamentos em período fechado, validando também o fechamento do executivo se possuir integração entre entidades no mesmo banco de dados.

#### 6. MÓDULO LICITAÇÃO E COMPRAS

- 6.49. Cadastro de fornecedores com quadro societário, certidões e contas de despesa compartilhados com a contabilidade. Emitir documentos para o fornecedor através de modelos estipulados pela entidade. Lançamento de ocorrências de lançamentos para o fornecedor com marcação para bloqueio/desbloqueio e controle de data inicial e final. Não deve existir cópias, mas acesso simultânea à mesma base de dados.
- 6.50. Possuir a solicitação de Cadastro "online" de fornecedores, com envio da documentação necessária para a abertura do cadastro na entidade. Possuir rotina para aprovação ou não deste cadastro, pelo responsável.
- 6.51. Cadastro de produtos e serviços classificados em grupos e subgrupos.
- 6.52. Cadastro de Unidade de medida relacionada a unidade de medida fornecida para Prestação de Contas ao TCE-PR (Tribunal de Contas do Estado do Paraná).
- 6.53. Cadastro de comissões de licitação: permanente, especial, pregoeiros e leiloeiros, informando as portarias ou decretos que as designaram, permitindo informar também os seus membros, atribuições designadas e natureza do cargo.
- 6.54. Emissão de solicitações de compra de material e serviços com as indicações das dotações orçamentárias – órgão, unidade, projeto ou atividade, natureza de despesa, fonte de recursos e complemento da natureza – respeitando os saldos orçamentários. Controlando a obrigatoriedade das ações do Plano Plurianual (PPA) relacionadas. Emitir documentos relacionados a solicitação, através de modelos estipulados pela entidade. Inserção de anexos nos seguintes formatos: Imagens (PNG, BMP,GIF e JPG), Texto (txt, doc, docx e odt), Planilhas (xls, xlsx e ods) e outros (csv, pdf, dwg, ppt, pptx).
- 6.55. Permitir a realização de cópia de solicitações de material/serviço ou compra direta, já

realizados pela entidade, de forma a evitar a realizar o cadastro novamente de dados de processos similares.

- 6.56. Permitir que ao vincular as dotações orçamentárias aos produtos selecionados, para solicitação do processo licitatório, seja feito o rateio das quantidade/valores através de rotina que possibilite tanto o rateio manual quanto automático.
- 6.57. Permitir o gerenciamento das solicitações de compras para processos de licitações "multisecretaria". Onde a Licitação ocorre por uma secretaria principal, onde será realizado todo o gerenciamento, desde o seu cadastro até contrato e ordens de compra e, exista a indicação das secretarias participantes, onde caberia somente a emissão da ordem de compra referente a sua solicitação.
- 6.58. Abertura dos processos de compras com o acompanhamento de seus andamentos em todo o processo, desde a solicitação até o pagamento.
- 6.59. Cadastro de cotações recebidas, deve possuir rotina com o cálculo dos preços médios, mínimos e máximos automaticamente para formação de preços dos processos licitatórios.
- 6.60. Além do cadastro de cotações manual, possuir meio de leitura de cotações a partir de meio magnético e também cadastro online.
- 6.61. O sistema deve viabilizar busca do último preço praticado pela entidade, possibilitando sua utilização para procedimento de formação de preços para fixação do valor máximo nos processos licitatórios.
- 6.62. Controle dos processos licitatórios de maneira que impeça o andamento se o processo não for deferido, com definição de etapas a serem seguidas possibilitando determinar nas etapas as seguintes opções: Iniciar/finalizar processo, indeferir, realizar o comprometimento do saldo e determinar o tempo máximo. Ao finalizar cada etapa enviar notificação ou e-mail para o responsável indicado.
- 6.63. Possibilidade de acompanhar a situação da dotação (interligado com o sistema de orçamento), lançando previsões na fase inicial do processo, e acompanhamento até a fase de compras/empenho.
- 6.64. Possibilidade de acompanhamento de despesas através liberações mensais dos grupos de despesas, através da utilização das liberações do saldo nas solicitações, requisições e empenho.
- 6.65. O status do processo de compra ou do processo licitatório, permitindo à pessoa interessada consultar a real situação e o local onde se encontra, deve ser consultado a partir da solicitação de compra original, tornando desnecessário conhecer os demais números de processo, bastando ter em mãos o número da solicitação original.
- 6.66. Cadastro de licitação com: número e ano do processo, objeto, modalidades de licitação e data do processo, situação (Andamento, Andamento - Nova data de Abertura, Anulada, Deserta, Fracassada, Homologada e Revogada), Convênios, Cadastro das publicações das licitações, com indicação da data da publicação e o veículo de publicação, Ação e Subvenção.
- 6.67. Geração de documentos inerentes a cada fase do processo licitatório (Ex. ata de abertura, editais, pareceres, ofícios, etc.), sendo possível serem gerados a partir de modelos pré-definidos, com a gravação na base de dados dos documentos emitidos.
- 6.68. Os modelos devem ser alterados pelos operadores.
- 6.69. Deve haver a possibilidade de haver mais de um modelo para cada documento, guardando em base todos os modelos criados.
- 6.70. Cada documento deve ser automaticamente mesclado com as informações de processos e/ ou licitações, com dados de itens, contas e outros que sejam inerentes ao documento.
- 6.71. Todos os documentos emitidos devem ser armazenados na base de dados, permitindo uma rápida recuperação no momento em que for necessário.
- 6.72. Inserção de anexos nos seguintes formatos: Imagens (PNG, BMP,GIF e JPG), Texto (txt, doc, docx e odt), Planilhas (xls, xlsx e ods) e outros (csv, pdf, dwg, ppt, pptx). Com controle de tamanho do arquivo.
- 6.73. Campo para disponibilizar links, ou seja caminhos para localização de arquivos armazenados em pastas locais ou caminhos para link de páginas na internet ou endereços externos.
- 6.74. Publicação dos editais e seus anexos na Internet, através do Portal da Transparência, bem como as atas e documentos pertinentes, permitindo o download destes.
- 6.75. Cadastro de propostas com a emissão de mapa de apuração e indicação de vencedores.
- 6.76. Para preenchimento das propostas, em casos de informações obrigatórias para revisão de cadastro dos fornecedores e visando o bom andamento do processo licitatório, possibilitar exigir no preenchimento essas informações, sendo elas tais como: dados cadastrais, quadro societário,

representante e conta bancária do fornecedor, validade da proposta. Em casos de propostas de medicamentos constantes no BPS (Banco de Preço da Saúde), as informações são: "Registro Anvisa" e "CNPJ Fabricante".

- 6.77. Leitura de propostas a partir de meio magnético com geração automática dos mapas.
- 6.78. Apuração das propostas por avaliação global, por lote, por item, podendo ser pelo menor valor ou pelo maior desconto.
- 6.79. Acompanhamento do pregão presencial com o registro de todos os lances, preservando todas as rodadas até a seleção do vencedor, possibilitar a visualização dos lances na tela, de forma prática e ágil, permitir efetuar lances por lote ou item, com opção de: desistência/declínio do lance, reiniciar rodada ou item, excluir rodada, tornar inexequível e também permitir que o pregoeiro estipule o valor do lance mínimo durante os lances do pregão.
- 6.80. O sistema deve viabilizar busca do último preço praticado pela entidade para procedimento de formação de preços para fixação do valor máximo nos processos licitatórios.
- 6.81. Possibilitar a aplicação dos benefícios concedidos às ME/EPP e critérios de regionalização definidos em legislação aplicável.
- 6.82. Possibilitar o cadastro da inabilitação do participante, indicando a data e o motivo da inabilitação e, nos casos de pregão presencial, caso o vencedor do item seja inabilitado permitir que o pregoeiro já identifique o remanescente e, possibilite selecioná-lo para negociação e indicação de novo vencedor.
- 6.83. Modalidade registro de preços, com o controle das quantidades licitadas/adquiridas.
- 6.84. Possibilitar o lançamento de pontuação e índices para os itens das licitações com julgamento por preço e técnica, possibilitando a classificação automática do vencedor de acordo com a pontuação efetuada na soma dos critérios de pontuação.
- 6.85. Leitura de respostas do questionário de pontuação, a partir de meio magnético com geração automática do quadro para conferência dos avaliadores.
- 6.86. Deve ser possível adquirir certa quantidade de produtos de um fornecedor e o restante de outro, mesmo que de proposta menos vantajosa, quando o vencedor se compromete a vender apenas uma parte do licitado.
- 6.87. Cadastrar contratos de licitações, bem como o seu gerenciamento, como publicações, seus aditivos e reajustes, permitindo também gerenciar o período de vigência e execução dos contratos. Identificar os aditivos do tipo acréscimo, diminuição, equilíbrio, rescisão, apostilamento ou outros. Realizando o bloqueio caso ultrapasse os limites de acréscimos ou supressões permitidas em Lei (§ 1º do Art. 65 da Lei 8.666/1993).
- 6.88. Cadastrar os responsáveis pelo acompanhamento do contrato, tais como: gestor, fiscal e Controlador de Encargos Sociais e Tributários. Permitir lançamentos de ocorrências para gerenciamento de contratos. Permitir vinculação contábil para: execução dos contratos (Atos potencial, em execução e executadas) e Retenção Extra (Retenção ao RGPS e Imposto de renda retido na fonte - IRRF)
- 6.89. Controle dos contratos, armazenando os documentos, e controlando vencimentos e saldos de quantidade e valor.
- 6.90. Publicação dos contratos na Internet no site da Entidade através do Portal da Transparência.
- 6.91. Possibilidade de emissão de requisições de empenhos com integração com a Contabilidade e no momento do empenho, só é necessário informar o número da requisição correspondente buscando automaticamente todas as informações necessárias, com emissão de documento para impressão ou envio por e-mail para fornecedor, responsável pela autorização da despesa, etc.
- 6.92. Possibilidade de emissão de requisição de compra, com emissão de documento para impressão ou envio por e-mail para fornecedor e solicitantes.
- 6.93. Possibilitar a escolha dos assinantes de todos os documentos emitidos no sistema, seja ele padrão e/ou modelo pré-definido.
- 6.94. Controle de Requisição de compras.
- 6.95. Possibilitar integração através de arquivos de exportação e importação com o sistema de Bolsas de Licitações, Leilões - BLL, LICITANET e BBMNET ou qualquer sistema a ser utilizado pela Câmara, onde seja possível a integração mediante layouts disponibilizados.
- 6.96. Permitir exportar os arquivos para a prestação de contas, dos dados referentes ao: Mural de Licitações e Módulos: 05 - Licitações e 06 - Contratos, de acordo com as regras vigentes do TCE-PR (Tribunal de Contas do Estado do Paraná).

#### 7. MÓDULO DE ALMOXARIFADO

- 14.1. Cadastro de produtos com informações relevantes tais como: descrição, classificação, derivação, código GTIN, unidade de compra, unidade de distribuição, Código de Barras, informações referentes a estoque mínimo e máximo e percentual de segurança, compartilhados com a Licitação.
- 14.2. Possuir cadastro de atributos (derivação/componente) para o cadastramento de produtos, personalizando cada tipo de atributo com os tipos de dados que serão inseridos nestes, compartilhados com a Licitação.
- 14.3. Possuir cadastros de Unidades, bem como seu relacionamento com as unidades disponibilizadas pelo leiaute do TCE-PR (Tribunal de Contas do Estado do Paraná), compartilhados com a Licitação.
- 14.4. Possuir rotina para geração de fracionamento de itens já existentes no estoque com relação a unidade de compra e unidade de distribuição.
- 14.5. Possuir cadastro de classificação do produto, compartilhados com a Licitação.
- 14.6. Possibilitar o controle de toda movimentação do estoque, sendo: entrada, saída.
- 14.7. Transferência e devolução, realizando a atualização do estoque de acordo com cada movimentação realizada.
- 14.8. Permitir controle e gerenciamento de lotes dos produtos por fabricante e datas de Validade. o sistema deverá também realizar avisos sistemáticos com relação aos itens que estão próximos ao vencimento.
- 14.9. Possuir gerenciamento automático nas saídas através de requisições ao almoxarifado, anulando as quantidades que não possui estoque e sugerindo as quantidades disponíveis em estoque.
- 14.10. Possibilitar integração com o sistema de compra para realização de entradas de materiais importando dados oriundos de ordens de compra.
- 14.11. Possibilitar integração com o sistema de contabilidade, para realização de entrada juntamente com liquidação da Nota fiscal.
- 14.12. Permitir realizar requisições/pedidos de materiais a partir de estoques consultáveis, ao responsável do almoxarifado.
- 14.13. Manter controle efetivo sobre as requisições/pedidos de materiais, permitindo atendimento parcial de requisições.
- 14.14. Possuir rotina para visualização das requisições em aberto.
- 14.15. Permitir gerenciamento integrado dos estoques de materiais existentes nos diversos almoxarifados.
- 14.16. Possibilitar restrição de acesso dos usuários aos Centros de Custos.
- 14.17. Possibilitar gerenciamento da necessidade de reposição de materiais de acordo com os parâmetros de ponto de pedido e consumo médio.
- 14.18. Possibilitar operações por papel ou coletor de dados.
- 14.19. Utilizar centros de custo (secretarias/departamentos) na distribuição de produtos, através das requisições/pedidos de materiais e/ou saídas de materiais para controle do consumo.
- 14.20. Gerenciar a distribuição dos produtos com rotina que possibilite a separação dos produtos para envio aos solicitantes.
- 14.21. Possuir rotina de inventário, que realize bloqueios das movimentações enquanto o inventário estiver sendo realizado.
- 14.22. Possuir gerenciamento de produtos por localização e o endereço onde o material está estocado, possibilitando que a localizações sejam definidos pela entidade. Disponibilizando consultas das localizações dos produtos, contendo endereço de armazenagem e vencimento dos itens.
- 14.23. Possibilitar bloqueio de endereços.
- 14.24. Permitir o cadastramento dos endereços físicos de picking e pulmão para os materiais.
- 14.25. Possibilitar o acompanhamento do status das movimentações geradas quando utilizado coletor de dados.
- 14.26. Consultar a localização física do material dentro do almoxarifado.
- 14.27. Permitir a geração de guia cega para conferência dos materiais recebidos.
- 14.28. Possibilitar a emissão de relatórios de entradas e saídas de materiais por produto, nota fiscal e setor.
- 14.29. Possibilitar a emissão de relatório financeiro do depósito de estoque mostrando os movimentos de entradas, saídas e saldo atual por período.
- 14.30. Emitir relatórios de controle de validade de lotes de materiais, possibilitando seleção por: almoxarifado/depósito. período. materiais vencidos. materiais a vencer.
- 14.31. Permitir o gerenciamento integrado dos estoques de materiais existentes nos diversos almoxarifados/depósitos.
- 14.32. Permitir cálculo automático do preço médio dos materiais.
- 14.33. Possibilitar emissão de relatório da ficha de controle de estoque, mostrando as movimentações por material e período com saldo anterior ao período (analítico).<br>14.34. Possibilitar emissão de relatório de balancete do estoque mostrando os
- 14.34. Possibilitar emissão de relatório de balancete do estoque mostrando os movimentos de entradas, saídas e saldo atual por período.
- 14.35. Possibilitar emissão de relatórios de controle de validade de lotes de materiais.
- 14.36. Permitir emissão de etiquetas de prateleira e paletes para identificação da localização dos materiais no estoque.
- 14.37. Possuir relatório do consumo médio mensal e anual por material.

# ANEXO II – MODELO DE PROPOSTA COMERCIAL

## DISPENSA DE LICITAÇÃO N.º 15/2024

### FUNDAMENTO LEGAL: INCISO II DO ART. 75 DA LEI FEDERAL N.º 14.133/2021.

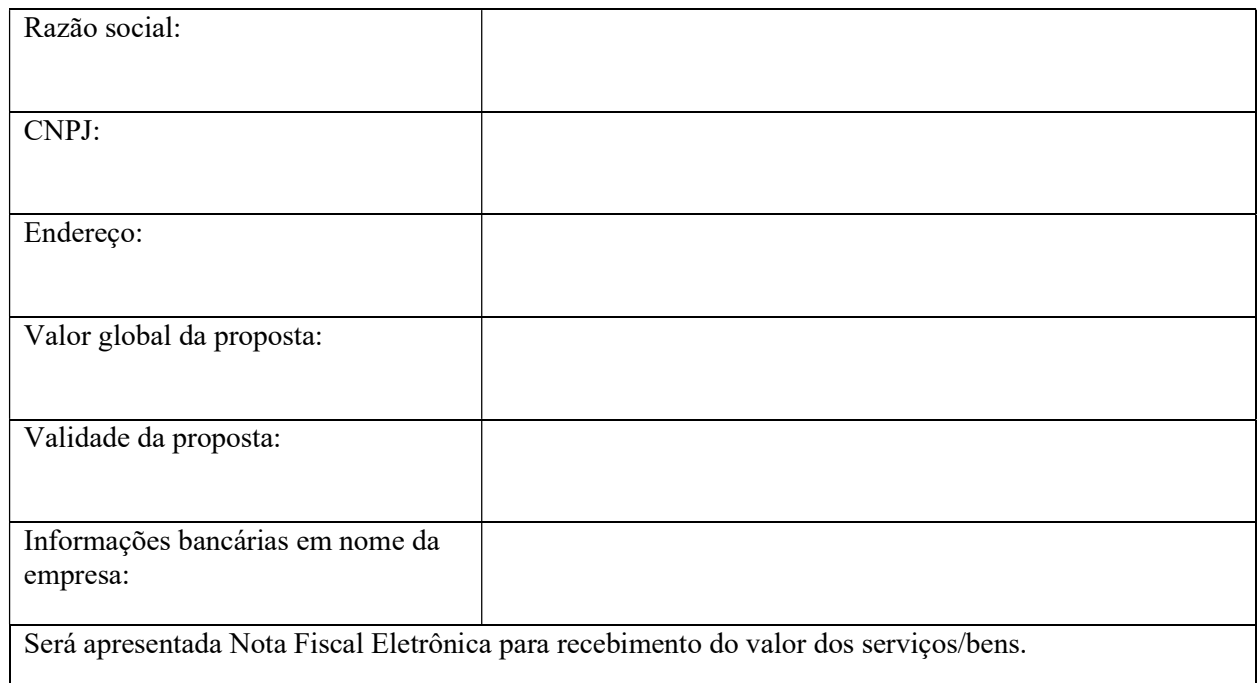

 $\frac{1}{2}$  de  $\frac{1}{2}$  de  $\frac{1}{2}$  de 20 $\frac{1}{2}$ .

Nome, assinatura do responsável e carimbo do CNPJ (se houver)

\_\_\_\_\_\_\_\_\_\_\_\_\_\_\_\_\_\_\_\_\_\_\_\_\_\_\_\_\_\_\_\_\_